## Package 'meshes'

May 20, 2024

Title MeSH Enrichment and Semantic analyses

Version 1.31.0

Description MeSH (Medical Subject Headings) is the NLM controlled vocabulary used to manually index articles for MEDLINE/PubMed. MeSH terms were associated by Entrez Gene ID by three methods, gendoo, gene2pubmed and RBBH. This association is fundamental for enrichment and semantic analyses. meshes supports enrichment analysis (over-representation and gene set enrichment analysis) of gene list or whole expression profile. The semantic comparisons of MeSH terms provide quantitative ways to compute similarities between genes and gene groups. meshes implemented five methods proposed by Resnik, Schlicker, Jiang, Lin and Wang respectively and supports more than 70 species.

**Depends**  $R (= 4.1.0)$ 

Imports AnnotationDbi, DOSE, enrichplot, GOSemSim, methods, utils, AnnotationHub, MeSHDbi, yulab.utils

Suggests knitr, rmarkdown, prettydoc

VignetteBuilder knitr

ByteCompile true

License Artistic-2.0

URL <https://yulab-smu.top/biomedical-knowledge-mining-book/>

BugReports <https://github.com/GuangchuangYu/meshes/issues>

biocViews Annotation, Clustering, MultipleComparison, Software

Encoding UTF-8

LazyData true

RoxygenNote 7.1.2

git\_url https://git.bioconductor.org/packages/meshes

git\_branch devel

git\_last\_commit 77d300a

git\_last\_commit\_date 2024-04-30

Repository Bioconductor 3.20

<span id="page-1-0"></span>Date/Publication 2024-05-20

Author Guangchuang Yu [aut, cre], Erqiang Hu [ctb]

Maintainer Guangchuang Yu <guangchuangyu@gmail.com>

### **Contents**

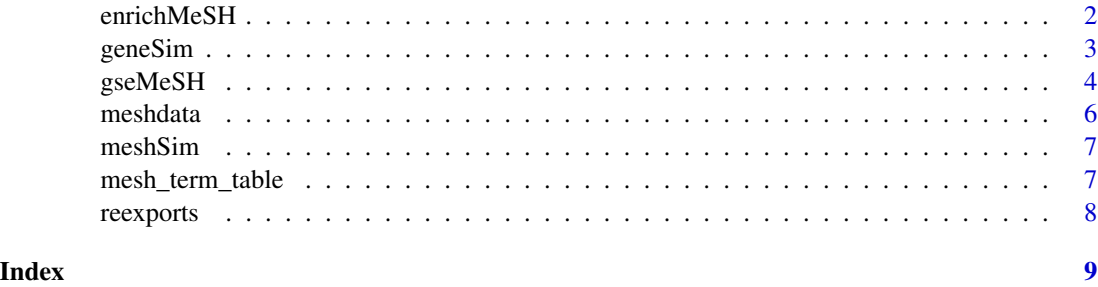

enrichMeSH *enrichMeSH*

#### Description

MeSH term enrichment analysis

#### Usage

```
enrichMeSH(
 gene,
 MeSHDb,
 database = "gendoo",
 category = "C",pvalueCutoff = 0.05,
 pAdjustMethod = "BH",
 universe,
 qvalueCutoff = 0.2,
 minGSSize = 10,
 maxGSSize = 500,
 meshdbVersion = NULL
```

```
)
```
#### Arguments

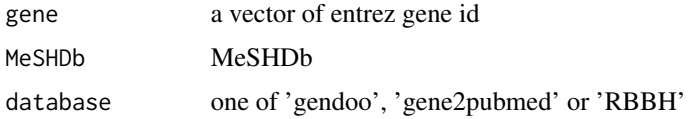

#### <span id="page-2-0"></span>geneSim 3

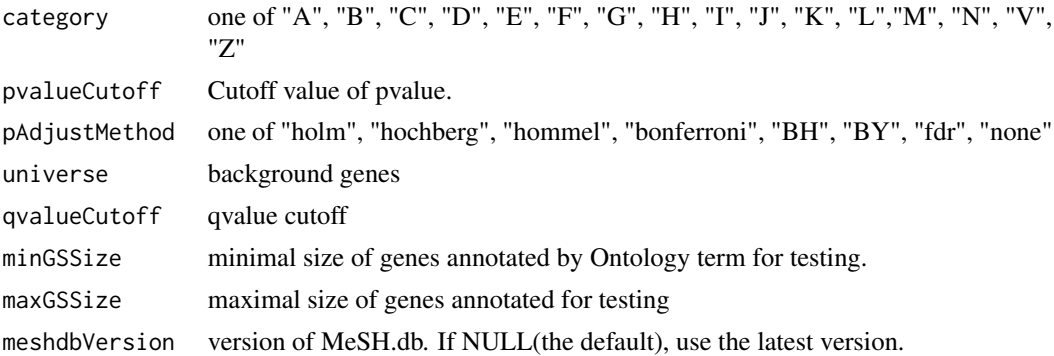

#### Value

An enrichResult instance.

#### Author(s)

Guangchuang Yu

#### See Also

class?enrichResult

#### Examples

```
## Not run:
library(meshes)
library(AnnotationHub)
ah <- AnnotationHub()
qr_hsa <- query(ah, c("MeSHDb", "Homo sapiens"))
filepath_hsa <- qr_hsa[[1]]
db <- MeSHDbi::MeSHDb(filepath_hsa)
data(geneList, package="DOSE")
de <- names(geneList)[1:100]
x <- enrichMeSH(de, MeSHDb = db, database='gendoo', category = 'C')
```
## End(Not run)

geneSim *geneSim*

#### Description

semantic similarity between two gene vector

#### Usage

```
geneSim(geneID1, geneID2 = NULL, measure = "Wang", combine = "BMA", semData)
```
#### <span id="page-3-0"></span>Arguments

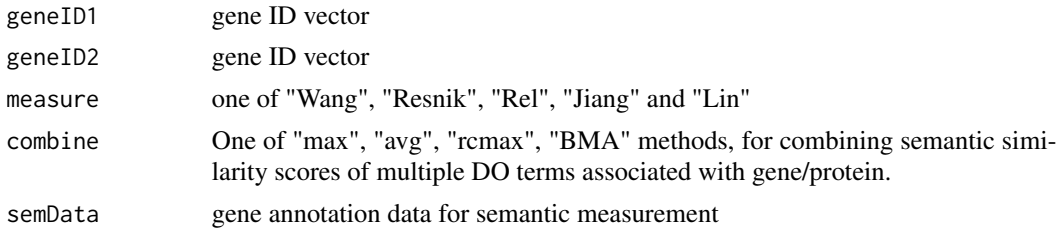

#### Value

score matrix

#### Author(s)

Guangchuang Yu

#### Examples

```
## library(meshes)
## library(AnnotationHub)
## ah <- AnnotationHub()
## qr_hsa <- query(ah, c("MeSHDb", "Homo sapiens"))
## filepath_hsa <- qr_hsa[[1]]
## db <- MeSHDbi::MeSHDb(filepath_hsa)
## hsamd <- meshdata(db, category='A', computeIC=T, database="gendoo")
data(hsamd)
geneSim("241", "251", semData=hsamd, measure="Wang", combine="BMA")
```
gseMeSH *gseMeSH*

#### Description

Gene Set Enrichment Analysis of MeSH

#### Usage

```
gseMeSH(
  geneList,
 MeSHDb,
  database = "gendoo",
  category = "C",exponent = 1,
 minGSSize = 10,
 maxGSSize = 500,
  eps = 1e-10,
  pvalueCutoff = 0.05,
```
#### $g$ seMeSH  $\sim$  5

```
pAdjustMethod = "BH",
  verbose = TRUE,
  seed = FALSE,
  by = "fgsea",
  meshdbVersion = NULL,
  ...
\mathcal{L}
```
#### Arguments

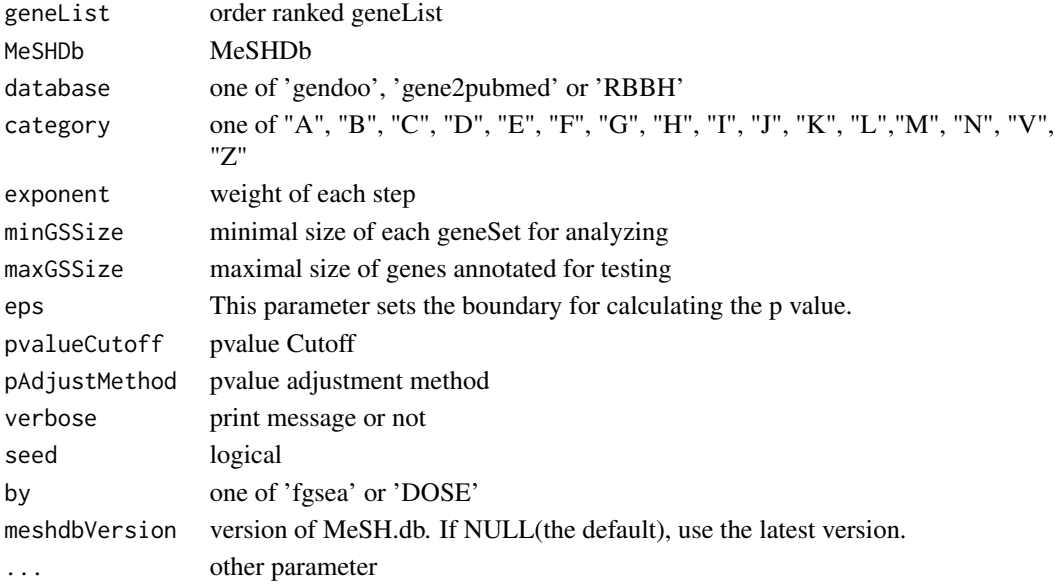

#### Value

gseaResult object

#### Author(s)

Yu Guangchuang

#### Examples

```
## Not run:
library(meshes)
library(AnnotationHub)
ah <- AnnotationHub()
qr_hsa <- query(ah, c("MeSHDb", "Homo sapiens"))
filepath_hsa <- qr_hsa[[1]]
db <- MeSHDbi::MeSHDb(filepath_hsa)
data(geneList, package="DOSE")
y <- gseMeSH(geneList, MeSHDb = db, database = 'gene2pubmed', category = "G")
```
## End(Not run)

<span id="page-5-0"></span>meshdata *meshdata*

#### Description

construct annoData for semantic measurement

#### Usage

```
meshdata(MeSHDb = NULL, database, category, computeIC = FALSE)
```
#### Arguments

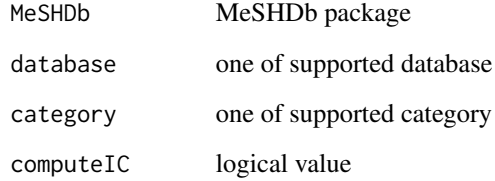

#### Value

a GOSemSimDATA object

#### Author(s)

Guangchuang Yu

#### Examples

```
## Not run:
library(meshes)
library(AnnotationHub)
ah <- AnnotationHub()
qr_hsa <- query(ah, c("MeSHDb", "Homo sapiens"))
filepath_hsa <- qr_hsa[[1]]
db <- MeSHDbi::MeSHDb(filepath_hsa)
hsamd <- meshdata(db, category='A', computeIC=T, database="gendoo")
```
## End(Not run)

<span id="page-6-0"></span>

#### Description

semantic similarity between two MeSH term vectors

#### Usage

meshSim(meshID1, meshID2, measure = "Wang", semData)

#### Arguments

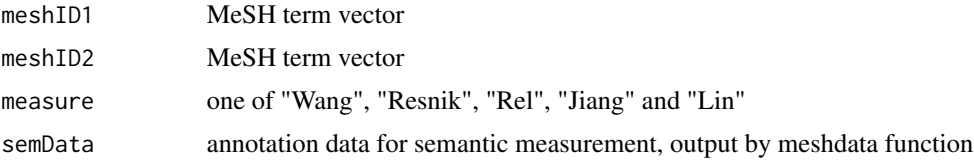

#### Value

score matrix

#### Author(s)

Guangchuang Yu <https://guangchuangyu.github.io>

#### Examples

```
## library(meshes)
## library(AnnotationHub)
## ah <- AnnotationHub()
## qr_hsa <- query(ah, c("MeSHDb", "Homo sapiens"))
## filepath_hsa <- qr_hsa[[1]]
## db <- MeSHDbi::MeSHDb(filepath_hsa)
## hsamd <- meshdata(db, category='A', computeIC=T, database="gendoo")
data(hsamd)
meshSim("D000009", "D009130", semData=hsamd, measure="Resnik")
```
mesh\_term\_table *DATA Sets*

#### Description

These datasets are used in meshes

<span id="page-7-0"></span>

#### <span id="page-7-1"></span>Description

These objects are imported from other packages. Follow the links below to see their documentation.

DOSE [geneID](#page-7-1), [geneInCategory](#page-7-1)

enrichplot [cnetplot](#page-7-1), [dotplot](#page-7-1), [emapplot](#page-7-1), [gseaplot](#page-7-1), [heatplot](#page-7-1), [ridgeplot](#page-7-1)

# <span id="page-8-0"></span>Index

∗ datasets mesh\_term\_table, [7](#page-6-0) ∗ internal reexports, [8](#page-7-0) cnetplot, *[8](#page-7-0)* cnetplot *(*reexports*)*, [8](#page-7-0) dotplot, *[8](#page-7-0)* dotplot *(*reexports*)*, [8](#page-7-0) emapplot, *[8](#page-7-0)* emapplot *(*reexports*)*, [8](#page-7-0) enrichMeSH, [2](#page-1-0) geneID, *[8](#page-7-0)* geneID *(*reexports*)*, [8](#page-7-0) geneInCategory, *[8](#page-7-0)* geneInCategory *(*reexports*)*, [8](#page-7-0) geneSim, [3](#page-2-0) gseaplot, *[8](#page-7-0)* gseaplot *(*reexports*)*, [8](#page-7-0) gseMeSH, [4](#page-3-0) heatplot, *[8](#page-7-0)* heatplot *(*reexports*)*, [8](#page-7-0) hsamd *(*mesh\_term\_table*)*, [7](#page-6-0) mesh\_term\_table, [7](#page-6-0) meshdata, [6](#page-5-0) meshSim, [7](#page-6-0) meshtbl *(*mesh\_term\_table*)*, [7](#page-6-0) reexports, [8](#page-7-0) ridgeplot, *[8](#page-7-0)* ridgeplot *(*reexports*)*, [8](#page-7-0)